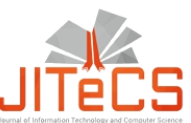

Journal of Information Technology and Computer Science Volume 3, Number 2, 2018, pp. 113-213 Journal Homepage: www.jitecs.ub.ac.id

## Index Author

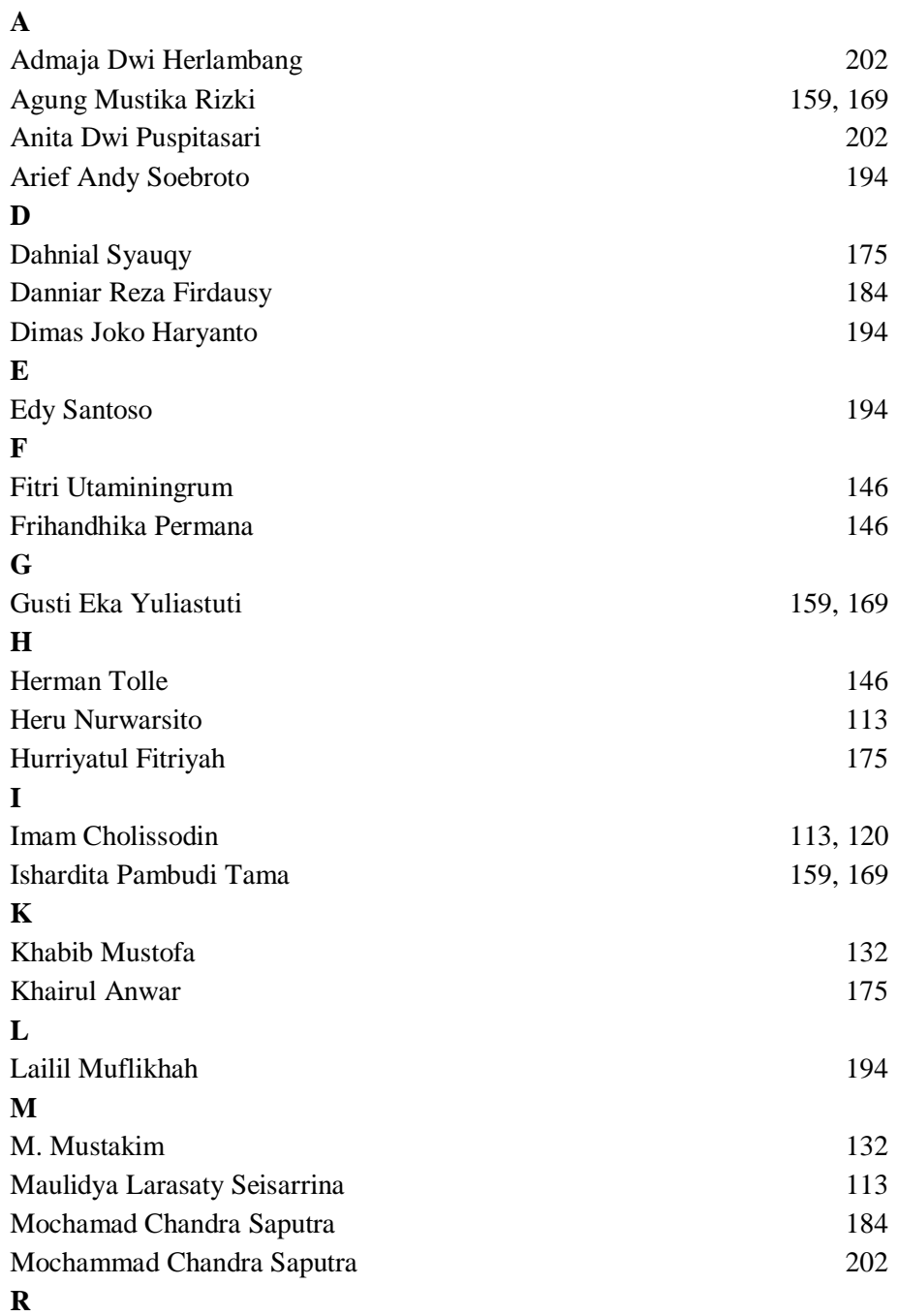

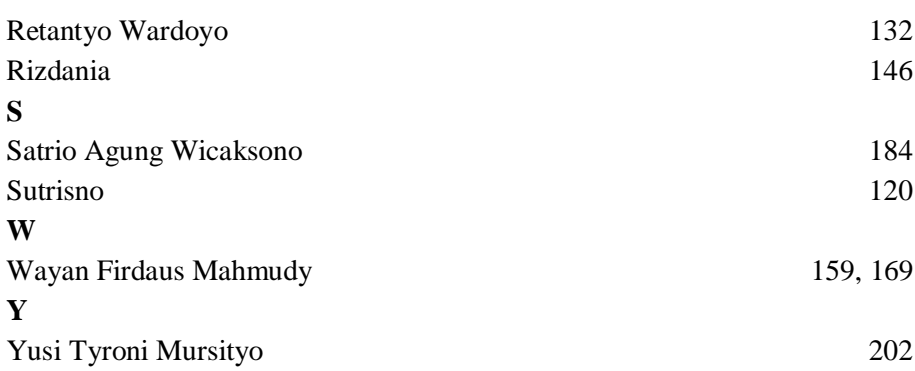

6

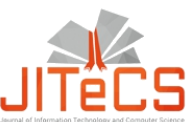

Journal of Information Technology and Computer Science Volume 3, Number 2, 2018, pp. 113-213 Journal Homepage: www.jitecs.ub.ac.id

# Keyword Index

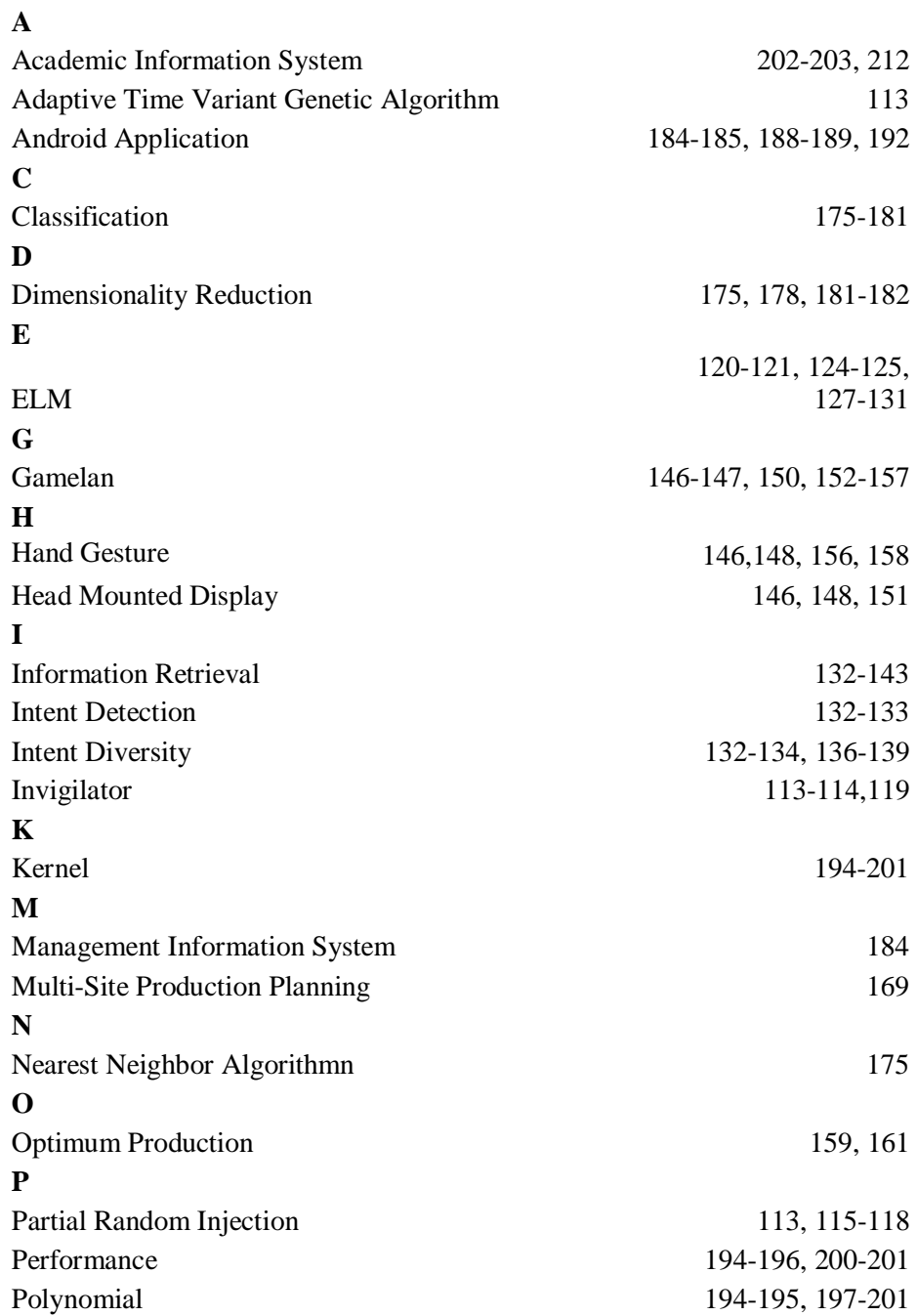

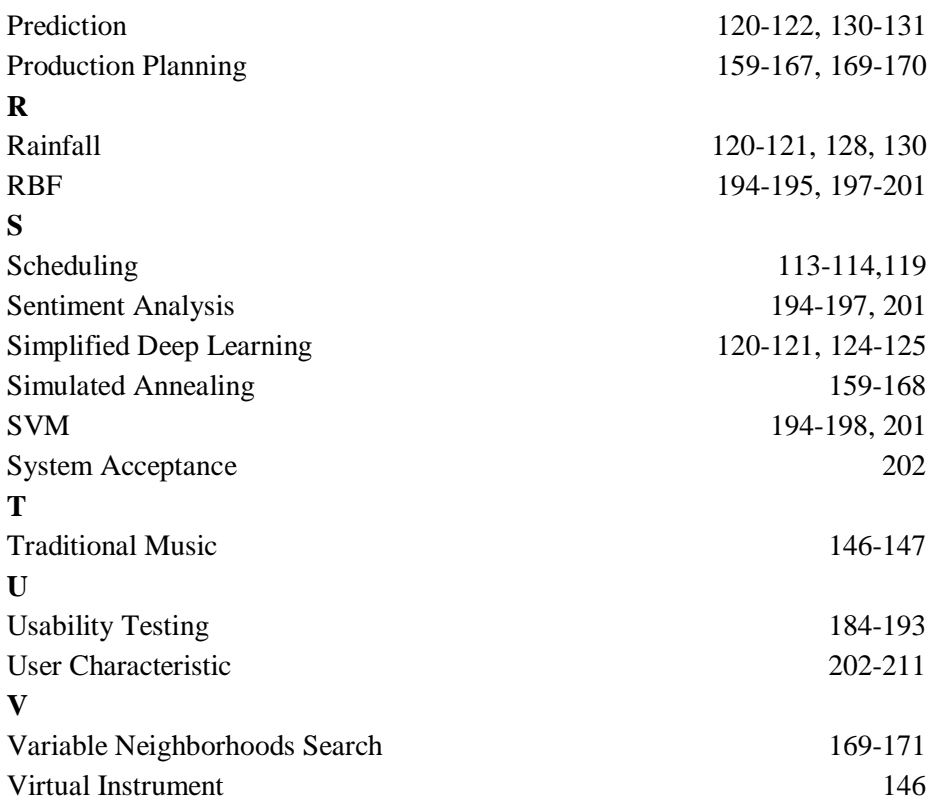

6

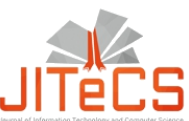

Journal of Information Technology and Computer Science Volume 1, Number 1, 2016, pp. xx xx Journal Homepage: www.jitecs.ub.ac.id

## Lecture Notes in Computer Science: Authors' Instructions for the Preparation of Camera-Ready Contributions to LNCS/LNAI/LNBI Proceedings

Alfred Hofmann<sup>1</sup>, Ingrid Beyer<sup>2</sup>, Anna Kramer<sup>3</sup>, Erika Siebert-Cole<sup>4</sup>

Springer-Verlag, Computer Science Editorial, Tiergartenstr. 17, 69121 Heidelberg, Germany {Alfred.Hofmann,Ingrid.Beyer,Christine.Guenther, Anna.Kramer,Erika.Siebert-Cole,LNCS}@Springer.com

Received xx month xxxx; accepted xx month xxx

**Abstract**. The abstract should summarize the contents of the paper and should contain at least 70 and at most 150 words. It should be written using the abstract environment.

## 1 **Introduction**

You are strongly encouraged to use  $L^{A}TEX$  2" for the preparation of your cameraready manuscript together with the corresponding Springer class le llncs.cls. Only if

you use  $L^{A}TFX$  2" can hyperlinks be generated in the online version of your manuscript.

The  $L^{A}TEX$  source of this instruction le for  $L^{A}TEX$  users may be used as a template. This is located in the \authors" subdirectory in ftp://ftp.springer.de/ pub/tex/latex/llncs/latex2e/instruct/ and entitled typeinst.tex. Kindly send the nal and checked source and PDF les of your paper to the Contact Vol-ume Editor. This is usually one of the organizers of the conference. You should make sure that the

 $L^{A}TEX$  and the PDF les are identical and correct and that only one version of your paper is sent. It is not possible to update les at a later stage. Please note that we do not need the printed paper.

We would like to draw your attention to the fact that it is not possible to modify a paper in any way, once it has been published. This applies to both the printed book and the online version of the publication. Every detail, including the order of the names of the authors, should be checked before the paper is sent to the Volume Editors.

#### **1.1 Checking the PDF File**

Kindly assure that the Contact Volume Editor is given the name and email address of the contact author for your paper. The Contact Volume Editor uses these details to compile a list for our production department at SPS in India. Once the les have been

worked upon, SPS sends a copy of the nal pdf of each paper to its contact author. The contact author is asked to check through the nal pdf to make sure that no errors have crept in during the transfer or preparation of the les. This should not be seen as an opportunity to update or copyedit the papers, which is not possible due to time constraints. Only errors introduced during the preparation of the les will be corrected.

This round of checking takes place about two weeks after the les have been sent to the Editorial by the Contact Volume Editor, i.e., roughly seven weeks before the start of the conference for conference proceedings, or seven weeks before the volume leaves the printer's, for post-proceedings. If SPS does not receive a reply from a particular contact author, within the timeframe given, then it is presumed that the author has found no errors in the paper. The tight publication schedule of LNCS does not allow SPS to send reminders or search for alternative email addresses on the Internet.

In some cases, it is the Contact Volume Editor that checks all the nal pdfs. In such cases, the authors are not involved in the checking phase.

#### **1.2 Additional Information Required by the Volume Editor**

If you have more than one surname, please make sure that the Volume Editor knows how you are to be listed in the author index.

#### **1.3 Copyright Forms**

The copyright form may be downloaded from the \For Authors" (Information for LNCS Authors) section of the LNCS Website: www.springer.com/lncs. Please send your signed copyright form to the Contact Volume Editor, either as a scanned pdf or by fax or by courier. One author may sign on behalf of all of the other authors of a particular paper. Digital signatures are acceptable.

#### 2 **Paper Preparation**

Springer provides you with a complete integrated  $L^{A}TEX$  document class (llncs.cls) for multi-author books such as those in the LNCS series. Papers not complying with the LNCS style will be reformatted. This can lead to an increase in the overall number of pages. We would therefore urge you not to squash your paper.

Please always cancel any super uous de nitions that are not actually used in your text. If you do not, these may con ict with the de nitions of the macro package, causing changes in the structure of the text and leading to numerous mistakes in the proofs.

If you wonder what  $L^{A}TFX$  is and where it can be obtained, see the  $\text{La-TeX}$ project site" (http://www.latex-project.org) and especially the web-page \How to get it" (http://www.latex-project.org/ftp.html) respectively

When you use  $L^{A}TEX$  together with our document class le, llncs.cls, your text is typeset automatically in Computer Modern Roman (CM) fonts. Please do not change the preset fonts. If you have to use fonts other than the preset fonts, kindly submit these with your les.

Please use the commands \label and \ref for cross-references and the com-mands \bibitem and \cite for references to the bibliography, to enable us to create hyperlinks

at these places.

For preparing your gures electronically and integrating them into your source le

we recommend using the standard  $L^{A}TEX$  graphics or graphicx pack-age. These provide the \includegraphics command. In general, please refrain from using the \special command.

Remember to submit any further style les and fonts you have used together with your source les.

Headings. Headings should be capitalized (i.e., nouns, verbs, and all other words except articles, prepositions, and conjunctions should be set with an initial capital) and should, with the exception of the title, be aligned to the left. Words joined by a hyphen are subject to a special rule. If the rst word can stand alone, the second word should be capitalized.

Here are some examples of headings: \Criteria to Disprove Context-Freeness of Collage Language", \On Correcting the Intrusion of Tracing Non-deterministic Programs by Software", \A User-Friendly and Extendable Data Distribution System", \Multi- ip Networks: Parallelizing GenSAT", \Self-determinations of Man".

Lemmas, Propositions, and Theorems. The numbers accorded to lemmas, propositions, and theorems, etc. should appear in consecutive order, starting with Lemma 1, and not, for example, with Lemma 11.

#### **2.1 Figures**

For  $L^A TEX$  users, we recommend using the graphics or graphicx package and the \includegraphics command.

Please check that the lines in line drawings are not interrupted and are of a constant width. Grids and details within the gures must be clearly legible and may not be written one on top of the other. Line drawings should have a resolution of at least 800 dpi (preferably 1200 dpi). The lettering in gures should have a height of 2 mm (10-point type). Figures should be numbered and should have a caption which should always be positioned under the gures, in contrast to the caption belonging to a table, which should always appear above the table; this is simply achieved as matter of sequence in your source.

Please center the gures or your tabular material by using the \centering declaration. Short captions are centered by default between the margins and typeset in 9-point type (Fig. 1 shows an example). The distance between text

and figure is preset to be about 8 mm, the distance between gure and caption about 6 mm.

To ensure that the reproduction of your illustrations is of a reasonable quality, we advise against the use of shading. The contrast should be as pronounced as possible.

If screenshots are necessary, please make sure that you are happy with the print quality before you send the les.

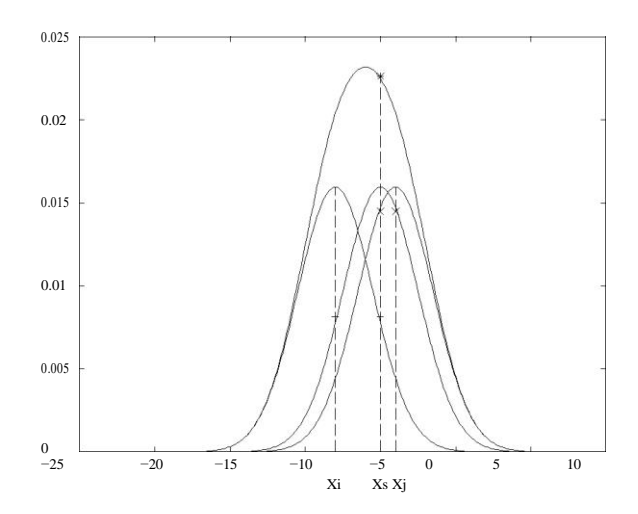

Fig. 1. One kernel at  $x_s$  (dotted kernel) or two kernels at  $x_i$  and  $x_i$  (left and right) lead to the same summed estimate at  $x_s$ . This shows a gure consisting of di erent types of lines. Elements of the gure described in the caption should be set in italics, in parentheses, as shown in this sample caption.

Please de ne gures (and tables) as oating objects. Please avoid using op-tional location parameters like \[h]" for \here".

Remark 1. In the printed volumes, illustrations are generally black and white (halftones), and only in exceptional cases, and if the author is prepared to cover the extra cost for color reproduction, are colored pictures accepted. Colored pictures are welcome in the electronic version free of charge. If you send colored gures that are to be printed in black and white, please make sure that they really are legible in black and white. Some colors as well as the contrast of converted colors show up very poorly when printed in black and white.

#### **2.2 Formulas**

Displayed equations or formulas are centered and set on a separate line (with an extra line or hal ine space above and below). Displayed expressions should be numbered for reference. The numbers should be consecutive within each section

or within the contribution, with numbers enclosed in parentheses and set on the right margin { which is the default if you use the equation environment, e.g.,

$$
(u) = \frac{Z_0}{2} \text{ T } \frac{1}{2} \text{ o } \frac{1}{2} u; u + N(u) \text{ dt:} \qquad (1)
$$

Equations should be punctuated in the same way as ordinary text but with a small space before the end punctuation mark.

#### **2.3 Footnotes**

The superscript numeral used to refer to a footnote appears in the text either directly

after the word to be discussed or { in relation to a phrase or a sentence { following the punctuation sign (comma, semicolon, or period). Footnotes should appear at the bottom of the normal text area, with a line of about 2 cm set immediately above them. $<sup>1</sup>$ </sup>

## **2.4 Program Code**

Program listings or program commands in the text are normally set in typewriter font, e.g., CMTT10 or Courier.

Example of a Computer Program

```
program Inflation (Output)
  {Assuming annual inflation rates of 7%, 8%, and 10%,...
   years}; 
   const
     MaxYears = 10;var
      Year: 0..MaxYears;
     Factor1, Factor2, Factor3: Real; begin
      Year := 0;
      Factor1 := 1.0; Factor2 := 1.0; Factor3 := 1.0; WriteLn('Year
      7% 8% 10%'); WriteLn;
      repeat
        Year := Year + 1;
        Factor1 := Factor1 * 1.07:
        Factor2 := Factor2 * 1.08;
        Factor 3 \qquad := \qquad \qquad Factor 3 \qquad \qquad + 1.10;
        WriteLn(Year:5,Factor1:7:3,Factor2:7:3,Factor3:7:3)
      until Year = MaxYears
end.
```
(Example from Jensen K., Wirth N. (1991) Pascal user manual and report. Springer, New York)

The footnote numeral is set ush left and the text follows with the usual word spacing.

## **2.5 Citations**

For citations in the text please use square brackets and consecutive numbers: [1], [2], [4] – provided automatically by  $L^A TEX$ 's \cite . . . \bibitem mechanism.

## **2.6 Page Numbering and Running Heads**

There is no need to include page numbers. If your paper title is too long to serve as a running head, it will be shortened. Your suggestion as to how to shorten it would be most welcome.

## **3 LNCS Online**

The online version of the volume will be available in LNCS Online. Members of institutes subscribing to the Lecture Notes in Computer Science series have access to all the pdfs of all the online publications. Non-subscribers can only read as far as the abstracts. If they try to go beyond this point, they are automatically asked, whether they would like to order the pdf, and are given instructions as to how to do so.

Please note that, if your email address is given in your paper, it will also be included in the meta data of the online version.

## **4 BibTeX Entries**

The correct BibTeX entries for the Lecture Notes in Computer Science volumes can be found at the following Website shortly after the publication of the book:

http://www.informatik.uni-trier.de/~ley/db/journals/lncs.html

**Acknowledgments.** The heading should be treated as a subsubsection heading and should not be assigned a number.

#### **5 The References Section**

In order to permit cross referencing within LNCS-Online, and eventually between di erent publishers and their online databases, LNCS will, from now on, be standardizing the format of the references. This new feature will increase the visibility of publications and facilitate academic research considerably. Please base your references on the examples below. References that don't adhere to this style will be reformatted by Springer. You should therefore check your references thoroughly when you receive the final pdf of your paper. The reference section must be complete. You may not omit references. Instructions as to where to find a fuller version of the references are not permissible.

We only accept references written using the latin alphabet. If the title of the book you are referring to is in Russian or Chinese, then please write (in Russian) or (in Chinese) at the end of the transcript or translation of the title.

The following section shows a sample reference list with entries for journal articles [1], an LNCS chapter [2], a book [3], proceedings without editors [4] and [5], as well as a URL [6]. Please note that proceedings published in LNCS are not cited with their full titles, but with their acronyms!

#### **References**

- 1. Smith, T.F., Waterman, M.S.: Identification of Common Molecular Subsequences. J. Mol. Biol. 147, 195–197 (1981)
- 2. May, P., Ehrlich, H.C., Steinke, T.: ZIB Structure Prediction Pipeline: Composing a Complex Biological Workflow through Web Services. In: Nagel, W.E., Walter, W.V., Lehner, W. (eds.) Euro-Par 2006. LNCS, vol. 4128, pp. 1148–1158. Springer, Heidelberg (2006)
- 3. Foster, I., Kesselman, C.: The Grid: Blueprint for a New Computing Infrastructure. Morgan Kaufmann, San Francisco (1999)
- 4. Czajkowski, K., Fitzgerald, S., Foster, I., Kesselman, C.: Grid Information Services for

Distributed Resource Sharing. In: 10th IEEE International Symposium on High Performance Distributed Computing, pp. 181–184. IEEE Press, New York (2001)

5. Foster, I., Kesselman, C., Nick, J., Tuecke, S.: The Physiology of the Grid: an Open Grid Services Architecture for Distributed Systems Integration. Technical report, Global Grid Forum (2002)

6. National Center for Biotechnology Information, http://www.ncbi.nlm.nih.gov

#### **Appendix: Springer-Author Discount**

LNCS authors are entitled to a 33.3% discount o all Springer publications. Before placing an order, the author should send an email, giving full details of his or her Springer publication, to orders-HD-individuals@springer.com to obtain a so-called token. This token is a number, which must be entered when placing an order via the Internet, in order to obtain the discount.

## **6 Checklist of Items to be Sent to Volume Editors**

Here is a checklist of everything the volume editor requires from you:

- 3 The final  $L^A TFX$  source files
- ₃ A final PDF file
- ₃ A copyright form, signed by one author on behalf of all of the authors of the paper .
- ₃ A readme giving the name and email address of the corresponding author.

Journal of Information Technology and Computer Science<br>Volume 3, Issue 2, October 2018, Page 113 - 213

**Published By: Faculty of Computer Science** Brawijaya University - Indonesia

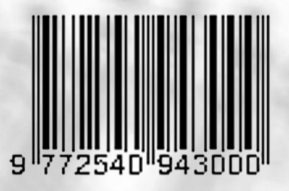

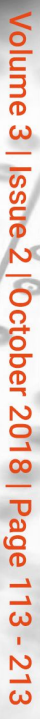